# **Buletinul Ştiinţific al Universităţii Politehnica Timişoara Seria Limbi moderne**

**Scientific Bulletin of the Politehnica University of Timişoara Transactions on Modern Languages**

**Vol. 16, No. 1 / 2017**

# **Die digitale Textverarbeitung und die Textrevision**

## Anca Dejica-Carțiș

*Zusammenfassung:* Die Textverarbeitung bringt mit sich das Überprüfen, die Ersetzung, die Verbesserung, die Umstellung und die Reformulierung des Textes. Die digitale Textverarbeitung setzt eine grafiphische, eine lexikalische und eine grammatische Verarbeitung von Texten in den Vordergrund. Mit der digitalen Textverarbeitung werden verschiedene Quellen wie: Onlineangebote, Terminologiedatenbanken, Paralleltexte, Computerprogramme und Softwares benutzt, um erfolgreich und zielgemäß einen Text, eine Übersetzung durchzuführen. Die Textrevision ist wichtig. Sie wird als Endphase des Schreibprozesses durchgeführt und sie bedeutet, die sprachliche und inhaltliche Korrektur eines Textes zu leisten. Während dieser Phase werden neben Grammatik auch Wortsinn, Adäquatheit der Sprache, Rechtschreibung, Satzzeichen und Sprachstil überprüft.

*Schlüsselworte:* Textverarbeitung, digitale Textverarbeitung, Textrevision, Online Angebote, Computerprogramm

#### **1. Einleitung**

 $\overline{a}$ 

Die Textverarbeitung wurde im Rahmen der Linguistik und im Rahmen der Übersetzung als eine aktive Beschäftigung eingeführt. Im Rahmen der Linguistik wird die Textverarbeitung anhand der Besonderheiten der Sprache und des Sprachgebrauchs erforscht. In der Übersetzung wird die Textverarbeitung durch Wortgebrauch im Kontext der Zielsprache bearbeitet. Die Textverarbeitung ist eine Bearbeitung eines Textes. Unter der Bearbeitung versteht man einen Prozess den man durchführt, um Texte zu erstellen. Bei der Erstellung von Texten werden Korrekturen und Reformulierungen, als auch Änderungen lexikalischer, grammatischer und kontextueller Art durchgeführt.

Assistant Professor, PhD, Department of Communication and Foreign Languages, Faculty of Communication Sciences, *Politehnica* University of Timișoara, Romania.

In Anlehnung an Heimlich/Wembler (2007: 199) werden aus didaktischer Perspektive Texte verarbeitet durch: Erklärung, Gliederung, Ergänzung, Erschließung, Vergleich, Importieren.

Nach Paechter (1996:88) unterscheidet man bei der Textverarbeitung bestimmte Prozeduren, die eingeführt werden. Im Rahmen der computergestützten Textverarbeitung unterscheidet man auch das Programm Word, mit Hilfe dessen Texte im elektronischen Format erstellt werden.

Die elektronische Textverarbeitung setzt die Bearbeitung von Texten im elektronischen Format voraus. In Anlehnung an Heilmann (2012: 9) ersetzt der Computer heute die Schreibmaschine. Der Computer ist ein interaktiver Bedarf, und eröffnet den Zugang an Quellen mit informativem Charakter und trägt die Funktion einer Dokumentationsarchive. Verarbeitet man Texte mit dem Computer, unterstützt der Computer auch das computergestützten Schreiben. Man unterscheidet Programme, Webseiten, Datenbanken oder Softwares, welche die Textverarbeitung erleichtern. Die digitale Textverarbeitung lässt den Computer, als Hilfsmittel, Texte zu verarbeiten, erkennen. Der Terminus Textverarbeitung, wurde aus dem Englischen als Word Processing entlehnt und übernommen und ist eine Alternative für die heutige Entstehung von Drucktexten. Man unterscheidet sogenannte Textbausteine, die verarbeitet werden. Zu diesen zählen: Texte editieren, Sprachkorrektur einsetzen, das Importieren von Bildern, das Format einsetzen, die Möglichkeit Wörter zu ersetzen oder Wörter ergänzen.

Die Textverarbeitung erlaubt verschiedene Bearbeitungen und ist multifunktional. Dazu zählen: Reformulierung, Textkorrektur, sprachlicher und kultureller Transfer, linguistischer Transfer, kontextbezogene Bedeutung der Wörter.

Die Textverarbeitung wird, wie Früher, in Unternehmen, in Institutionen und im persönlichen Leben gebraucht. Geprägt wird die Textverarbeitung mit Hilfe eines Mediums. Heute unterscheidet die Textverarbeitung eine Online-Anwendung von Daten, eine Komplexität während der Anwendung, das Ersetzen von Wörtern, Ausdrücken oder Wendungen, den Gebrauch der Synonymie als Alternative für die Wortwiederholung, die Korrektur, sämtliche Bedeutungserklärungen und verschiedene Verwendungszwecke. Es gibt Programme, die erlauben, den Text zu verarbeiten. Es ist der Fall der Programme wie: Word, Publisher, Paint, Excel oder Programm für Präsentationen wie: Power Point oder Excel für Anfertigung von Tabellen oder Graphiken. Es gibt Softwares wie: Trados für maschinelle Übersetzung oder Onlineangebote für Worterarbeitung und Wortauswahl.

Im Rahmen der Übersetzung unterscheidet man verschiedene Arten von Textverarbeitungen. Im heutigen Übersetzungsprozess wird die maschinelle Textverarbeitung gebraucht. Die Texte werden durch Texteditierung, durch Äquivalenz, durch Kontextbezug und durch kulturelle Besonderheiten übersetzt. Im Empfang kommen verschiedene Hilfsmittel, die den Übersetzungsprozess erleichtern. Die digitale Textverarbeitung erlaubt dem Übersetzer die Texte auch durch Anwendung von Computerprogrammen, Softwares oder Onlinequellen zu bearbeiten. Die digitale Textverarbeitung mit dem Programm Word erlaubt im Rahmen der Übersetzung einen Informationsaustausch unter bestimmten Bedingungen. Man stellt fest, dass man mit Hilfe des Programmes Word Texte durch den Menübedarf bearbeiten kann, indem man Wörter ersetzt, Ausdrücke ausarbeiten oder Sprachkorrektur durch Überprüfung der Rechtschreibung einführt. Im Wordprogramm kann man auch Textteile markieren und später ersetzen oder am Rande und Ende des Textes Kommentare anschließen.

Die digitale Textverarbeitung mit dem Software Trados erlaubt die Decodierung der Sprache und dessen Gebrauch. Mit dem Trados arbeitet man mit Wortvarianten und mit dem Wortgebrauch. Man unterscheidet verschiedene Sprachinputs als Vorgabe von Wörtern und eine Lokalisierung von sprachlichen Besonderheiten. Man kann über Wortvorgabe entscheiden und ersetzen. Man arbeitet mit kontextgebundene Wörter und man kann automatisch Korrekturen durchführen. Ein Vorteil von Trados ist die Überprüfung der Übersetzung. Mit Trados werden Textstellen oder Textsegmente übersetzt oder überprüft. Überprüft werden Terminologie oder Satzzeichen, abhängig von Überprüfungvarianten.

Die digitale Textverarbeitung mit Onlinequellen erlaubt die unterstützte Übersetzung. Nord (2004) spricht von Übersetzungswerkzeuge wie: Onlinewörterbücher, Terminologie Datenbanken, Übersetzungsprogramme als technische Hilfsmittel. Für die Übersetzung bedeutet die digitale Textverarbeitung das automatische Übersetzen und die Korrektur, das Ersetzen und die Reformulierung. Verfolgt werden lexikalische Strukturen, semantische Strukturen und syntaktische Strukturen. Mit der Nutzung der digitalen Textverarbeitung steigt auch die Qualität der Übersetzung, wobei die Kohärenz und die Kohäsion werden nicht überprüft, Übersetzungsverfahren werden vom Übersetzer eingeführt. Die Genauigkeit wird vom Übersetzer selbst überprüft.

Man unterscheidet auch eine lexikalische Textverarbeitung. Man sprach auch früher von einer sprachliche Entscheidung (Newmark: 1988). Die Sprache ist vielfältig. Es gibt: eine Allgemeinsprache und eine Fachsprache. In der Sprache gebraucht man: idiomatische Wendungen, Neologismen, Kollokationen, semantische Ausdrücke. Diese werden von der computergestützten Übersetzung nicht automatisch durchgeführt. Es gibt eine sprachliche Entscheidung, die in der Endphase vom Übersetzer eingeführt wird. Auch Satzarten und Satzstrukturen werden analysiert (Nord :1991). Die kulturelle Textverarbeitung (Koller 2002: 115-130) lässt das Wissen über die Ausgangs- und Zielkultur aktivieren. Unterscheidet wird zwischen kulturgeprägte Hintergründe während der Übersetzung von lexikalischen Einheiten. Dementsprechend unterscheidet man zwischen kulturgeprägte Wörter und Ausdrücke mit unterschiedlicher Bedeutung.

#### **2. Überblick der Textverarbeitung**

Am Anfang war die Schreibmaschine, heute ist der Computer. Heute unterscheidet man mehrere Arten von Textverarbeitung. Die eine ist eine mentale Textverarbeitung, die andere ist eine computergestützte Textverarbeitung mit Hilfe von Computerprogramme oder mit Online-Angeboten.

#### **2.1.Textprogramme als Hilfsmittel einsetzen**

Nach Becker/Mehl (1987:12) kann die Textverarbeitung Texte eingeben, speichern, ändern, bearbeiten und ausgeben. Microsoft Word ist ein Textverarbeitungsprogramm, der verschiedene Funktionen für die Textverarbeitung ausübt. Bei der Textverarbeitung mit dem Programm Word unterscheidet man verschiedenen Angebote die eine Textkorrektur oder die Textbearbeitung erlauben. Bei der Verarbeitung der Texte zählt auch das Layout und die Struktur, die Sprache und der Sinn. Mit Word wird die Schriftart und die Schriftgröße ausgewählt, Daten, wie Tabellen, Bilder oder Grafiken werden importiert, Wörter werden ersetzt, Kommentare kommen hinzu oder die Rechtschreibung wird verbessert.

Heute gebraucht man oft die Benennung EDV- Kenntnisse (Elektronische Datenverarbeitung Kenntnisse). Nach Spreng/Dietrich (2005: 92) sind diese für die Praxis und für den Beruf notwendig. Es gibt Programme und Software die versciedene Funktionen ausüben. Das Word verfügt auch über sämtliche Angebote (Aus- und Fortbildungszentrum 2016: 14). Eine wesentliche Funktion des Word ist auch die Fehlerkorrektur für Rechtschreibefehler. Das Menüband lässt verschiedene Angebote bei der Textverarbeitung einsetzen. Verfolgt werden einige Symbole, welche wesentlichen Funktionen ausüben wie: Wortersetzung, Worteifügen oder Fehlerkorrektur und Rechtschreibung einsetzen. Die Eingabe der Menüangebote

erleichtern die Textverarbeitung. Diese Funktionen werden auch im Rahmen der Übersetzung bewertet.

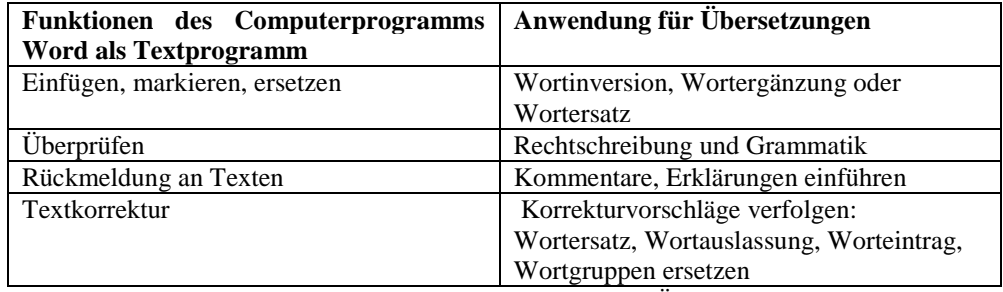

**Tab.1** Funktionen von Wordprogramm für Übersetzungen

Die Einfügeauswahl lässt Wörter, Bilder oder Tabellen im Text ergänzen, mit dem Ziel den Inhalt zu strukturieren oder zu visualisieren. Die Markierung lässt Schlüsselwörter oder Inhaltswörter erkennen. Wenn sich diese wiederholen, kann man diese nach Markierung leicht identifizieren und ersetzen. Die Auswahl der Überprüfung wird anhand von Rechtschreibung überprüft und ersetzt. Die Rückmeldung an den Texten kann Kommentare einfügen lassen oder Erklärungen ergänzen. Die Textkorrektur wird anhand von Wortersatz, Wortauslassung, Worteintrag oder Wortgruppen erarbeitet. Alle Funktionen des Programms Wort erleichtern die Textverarbeitung und die Textproduktion.

In Anlehnung an Dejica et al. (2016) und Dejica (2012: 3617), unterscheidet man im Rahmen der maschinellen Übersetzung verschiedene Besonderheiten. Dazu zählen: Terminologie Datenbanken (termbases), die Lokalisierung (localisation), die Qualität (quality) u.a. Die Digitale Textverarbeitung wird auch für Lokalisierung von lexikalischen Schwierigkeiten gebraucht. Die Funktion der Lokalisierung lässt verschiedene lexikalische Hilfsmittel erkennen. Man gebraucht in diesem Sinne online verfügbare Angebote wie: Terminologie Datenbanken, Online-Wörterbücher, fachspezifische Wörterbücher oder Paralleltexte. In der vorliegenden Tabelle werden die lexikalischen Schwierigkeiten näher beobachtet:

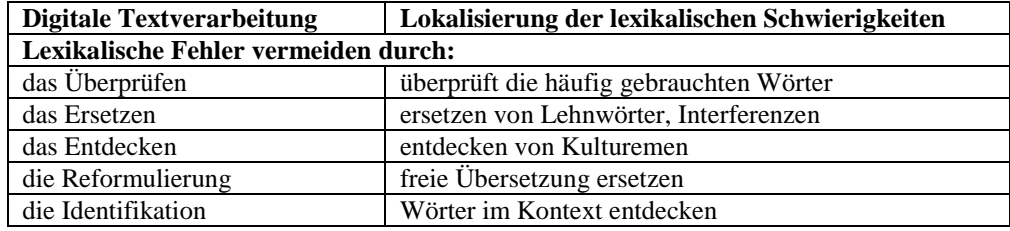

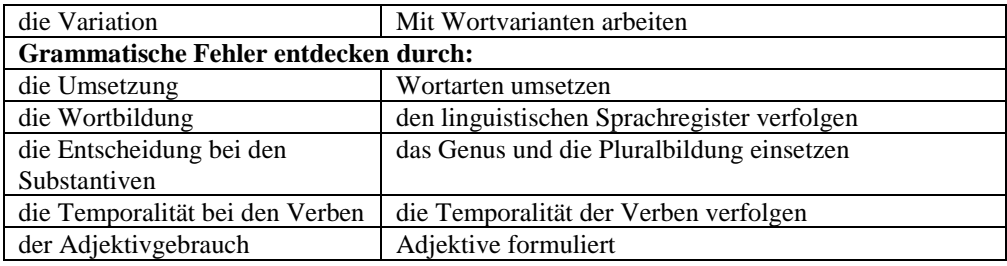

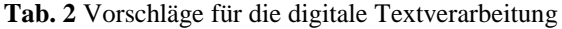

In den Vorschlägen für die digitale Textverarbeitung stellt man fest, dass wesentliche Aspekte des Sprachgebrauchs und der Sprachadäquatheit berücksichtigt werden. Man unterscheidet verschiedene Formen von Lücken, die im Sprachgebrauch vorkommen. Es gibt Lücken bezüglich des Stils der Sprache. Es gibt Lücken bezüglich des Kontextes. Es gibt Lücken bezüglich der Äquivalenz und der Korrespondenz zwischen zwei verschiedenen Sprachen. Es gibt Lücken bezüglich der Wortarten. Es gibt Lücken in der Satzstruktur. Nicht zuletzt, es gibt Lücken die Missverständnisse beim Sprachgebrauch verursachen.

Folgende Auswahl gibt einen Überblick über die Online freie Angebote für Übersetzer, um Lücken zu ersetzen. In der World Wild Web Technologie findet man Internetangebote wie:

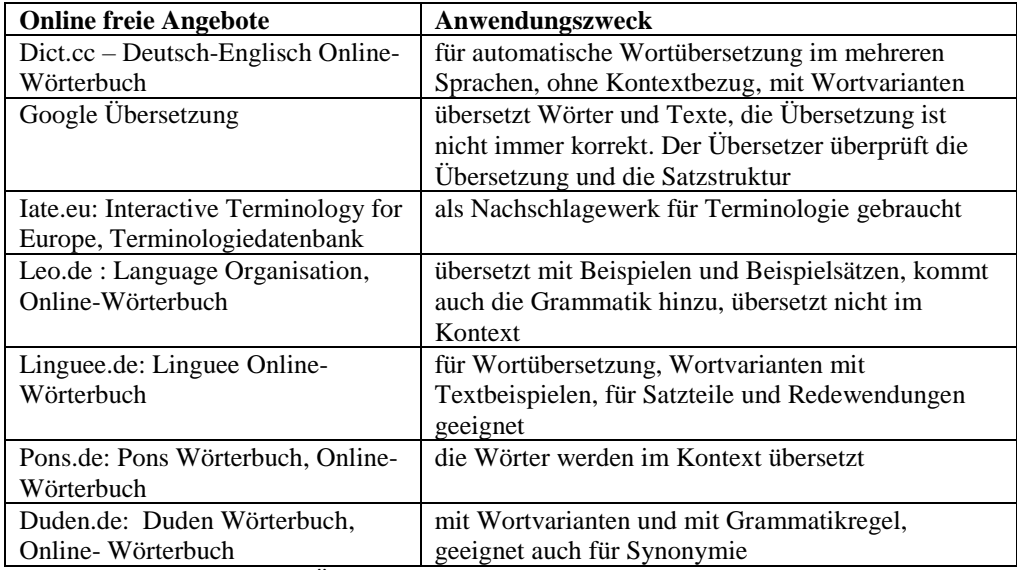

**Tab.3** Übersicht der Online verfügbaren Angebote

Die vorliegende Übersicht der Online verfügbaren Angebote zeigt, dass bei der digitalen Textverarbeitung, anhand von Online Angeboten unter Form von Terminologie Datenbanken oder als Online-Wörterbücher, der Kontext des Textinhaltes kaum im Griff genommen wird. Es werden Wörter und Wortgruppen lokalisiert und übersetzt.

## **3. Die Textrevision**

Die Textrevision lässt verschiedene Aspekte der Sprache und des Sprachgebrauchs erkennen. In der Phase der Textrevision wird Wortbedeutung, Rechtschreibung, Grammatik, Zeichensetzung überprüft.

Nach Sager (1993) ist die Textrevision, was überprüft wird, mit Bezug auf die Terminologie und Stil der Sprache, wobei man Einzelwörter und Wortgruppen verbessert. Die Fehler werden durch: Reformulierungen, Kommentare und Restrukturierung vermeidet. Die Textrevision erlaubt eine Änderung des Textes. Diese Änderung ist durch den Gebrauch von Strategien und Techniken bedingt.

Man unterscheidet nach Superceanu (2009: 115) zwischen Strategien wie: die Überprüfung (Checking), den Vergleich (Comparing), die Identifikation (Identifying), die Korrektur (Correcting). Zu den Techniken zählen: Paralleltexte lesen (Parallel reading), das wiederholte Lesen (Re-reading), die Kommentare (Commenting), die Markierung (Marking), die Addition (Addition), die Auslassung (Elimination) u.a. In Anlehnung auf diesen Vorschlägen, bleibt die Textrevision am Sprachgebrauch und am Stil der Sprache festgebunden.

Die Textrevision in der Übersetzung bedeutet auch die lexikalische Äquivalenz in der Zielkultur zu verfolgen. Man Orientiert sich nach kontextabhängige Wörter und nach kulturabhängige Bedeutung der Wörter. Es gibt auch Modalitäten diese unter Form von Erklärungen oder Kommentare zu ergänzen. Bei der Textrevision zählt die Aktualität der Sprache und die Verständlichkeit. Man sucht nach treffende Ausdrücke und nach passende Wendungen. Es gibt auch Missverständnisse die vorkommen. Zu diesen zählen: zu viel Neutralität der Sprache, Verfälschung des Wortsinnes, einfacher Sprachgebrauch, die freie Übersetzung. Folgende Tabelle gibt einen Überblick der Textrevision für die Übersetzung:

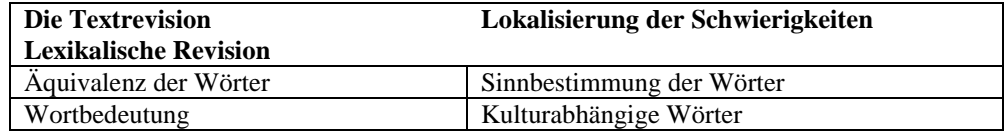

| Wortwiederholung                 | Synonymie der Wörter                            |
|----------------------------------|-------------------------------------------------|
| Stil der Sprache                 | Neutralität der Sprache                         |
| Sprachqualität                   | Verständlichkeit des Textes                     |
| Adäquatheit der Sprache          | Kontextgebundene Wörter                         |
| <b>Grammatische Revision</b>     |                                                 |
| Genus und Kasus der Substantive  | Falscher<br>Gebrauch<br>des<br>Genus<br>und     |
|                                  | Kasusbestimmung                                 |
| Verhältnis zu den Präpositionen  | Falscher Gebrauch der Artikel<br>den<br>bei     |
|                                  | Präpositionen                                   |
| Gebrauch der thematischen Verben | Gebrauch der einfachen Verben                   |
| Satzzeichen und Satzstruktur     | Auslassung der Beistriche, Falsche Position der |
|                                  | Verben beim Gebrauch der Nebensätze             |

**Tab. 4** Überblick der Textrevision für die Übersetzung

Analysiert man die Tabelle, so stellt man fest, dass die Textrevision nach der Übersetzung notwendig ist. Die Erfahrung hat gezeigt, dass man sich während der Übersetzung mehr auf den Inhalt konzentriert und weniger auf den Normen der Sprache. Aus diesem Grund ist die Textrevision verpflichtet. Bei der Textrevision unterscheidet man, wie oben angewiesen zwei Arten von Revisionen (Korrekturen): eine lexikalische Revision und eine grammatische Revision. Diese kommen vor im Falle der Sprachmängel oder im Falle der sprachlichen Schwierigkeiten. Bei der lexikalischen Revision konzentriert man sich auf den Wortgebrauch und auf dessen Bezug im Kontext. Bei der grammatischen Revision konzentriert man sich, wie angedeutet auf den sprachlichen Normen und Regeln und auf die Satzzeichen und auf der Satzstruktur. Eine wichtige Besonderheit der Textrevision bleibt die Wortauswahl und die Synonymie, um Missverständnisse und Wiederholungen zu vermeiden.

## **4. Schlussfolgerungen**

Die Textverarbeitung bleibt eine wesentliche Tätigkeit in der Linguistik und in der Übersetzung. Im Rahmen der Textverarbeitung wird die Bearbeitung des Textes durch Korrektur, Reformulierung, Wortänderung und Wortgebrauch durchgeführt. Die digitale Textverarbeitung eröffnet den Zugang zu informativen Quellen und zu Hilfsmitteln elektronischer Art. Zu der Textverarbeitung zählen die Komplexität der Anwendung der elektronischen Angeboten und der Verwendungszweck. Die digitale Textverarbeitung wird anhand von Computerprogramme und Software bearbeitet, welche die Lokalisierung von lexikalischen Besonderheiten erlauben. Diese helfen auch bei der Suche Äquivalenz der Wörter. Die digitale Textverarbeitung erlaubt verschiedene lexikalische Schwierigkeiten zu lösen. Die Textrevision ist wichtig. Mit Bezug auf der Textrevision werden sämtliche lexikalische und grammatische Schwierigkeiten gelöst, was die Formulierung, die Wortwiederholung, die Sprachqualität oder die Adäquatheit der Sprache im Kontext einbezieht.

#### **Literaturverzeichnis**

- 1. \*\*\* Aus- und Fortbildungszentrum**.** *Grundlagen der Textverarbeitung*, AFZ: Bremen, 2006.
- 2. Britta, N. *Hilfsmittel beim Übersetzen*, Gutenberg-Universität Mainz: Germersheim, 2004.
- 3. Christiane, N. *Textanalyse und Übersetzen. Theoretische Grundlagen, Methode und didaktische Anwendung einer übersetzungsrelevanten Textanalyse,* Tübingen, 1991.
- 4. Dejica, D. 'Developing the Electronic Tools for Translators Syllabus at Politehnica University of Timisoara'. In *Procedia-Social and Behavioral Science*, Volume 46, 2012, ELSEVIER, pp. 3614-3618.
- 5. Dejica, D. & G. Hansen, P. Sandrini, I. Para (eds.). *Language in the Digital Era: Challenges and Perspectives.* Warsaw/Berlin: De Gruyter Open, 2016.
- 6. Hansen, G. *Textlinguistische Analyse von Gebrauchstexte*, N.N.Forlag A. Busck, 1989.
- 7. Hansen, G. *Erfolgreich Übersetzen*, Günter Narr Verlag: Tübingen, 2006.
- 8. Heilmann, T. *Textverarbeitung. Eine Mediengeschichte des Computers als Schreibmaschine*. Transcript Verlag: Bielefeld, 2012.
- 9. Heimlich, U. & F. B. Wembler (Hrsg.). *Didaktik des Unterrichts im Förderschwerpunkt Lernen***,** Kohlhammer Verlag: Stuttgart, 2007.
- 10. Helmut B. & W. Mehl. *Textverarbeitung mit Microsoft Word***,** Tuebner: Stuttgart**,**  1987.
- 11. Hönig K. & P. Kußmaul, E. Schmitt (Hrsg.)**.** *Handbuch Translation***,** Schauffenburg Verlag: Tübingen, 1998. <http://www.uebersetzungswissenschaft.de/hilfsm.pdf> [09.03.2017]
- 12. Kussmaul, P. *Training the Translator,* Benjamins Verlag: Philadelphia, 1995.
- 13. Manuela, P. *Auditive und visuelle Texte in Lernsoftware*, S: 87, Waxmann Verlag: Münster, 1996.
- 14. Newmark, P. *A Textbook of Translation***.** Hertfordshire, Foreign Language Education Press: Shanghai, 1988.
- 15. Norman M. S. & S. Dietrich. *Studien- und Karriereratgeber für Juristen,* Springer Verlag: Berlin und Heidelberg, 2005.
- 16. Pavao, M. & V. Kučiš**.** *Translatorik im Kontext der Kulturspezifik*, Zagreb, 2004.
- 17. Sager, J. C. *Language Engineering and Translation: Consequences of Automation***,**  John Benjamin: Amsterdam/Philadelphia, 1993.
- 18. Superceanu, R. *Translating Pragmatic Texts*, 2nd Edition, Ed. Orizonturi Universitare: Timișoara, 2009.

# **Webseiten:**

- 1. Dict.cc Deutsch-Englisch Online-Wörterbuch: [www.dict.cc](http://www.dict.cc/)
- 2. Duden.de: Duden Wörterbuch, Online-Wörterbuch: [www.duden.de](http://www.duden.de/)
- 3. Google Übersetzung: Automatische computergestützte Übersetzung: [www.googleübersetzer.de](http://www.googleübersetzer.de/)
- 4. Iate.eu: Interactive Terminology for Europe, Terminologiedatenbank: [www.iate.eu](http://www.iate.eu/)
- 5. Leo.de : Language Organisation, Online-Wörterbuch: [www.leo.de](http://www.leo.de/)
- 6. Linguee.de: Linguee Online- Wörterbuch: [www.linguee.de](http://www.linguee.de/)
- 7. Pons.de: Pons Wörterbuch, Online- Wörterbuch: [www.pons.de](http://www.pons.de/)